## SAP ABAP table SMOPCTAC {Customizing table for campaign tactics}

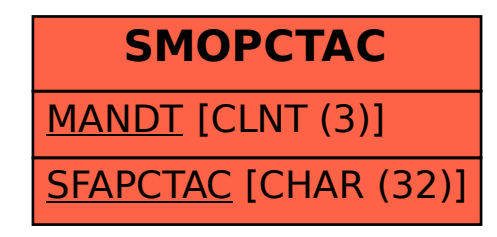